# 指紋認証機能を利用する

#### ■ 指紋認証機能について

指紋認証は、指紋センサーに指を当てて行う認証機能です。 この機能を利用して、画面ロックを解除したり、アプリの購入など をすることができます。

#### ■ 指紋認証機能利用時のご注意

指紋認証機能利用時は、次の点にご注意ください。

- ・指紋認証は、指紋の特徴情報を利用して認証を行います。指紋 の特徴情報が少ないお客様の場合は、指紋認証を利用できない ことがあります。
- ・認証性能(指紋センサーに正しく指を当てた際に指紋が認証さ れる性能)はお客様の使用状況により異なります。指の状態が 次のような場合は、指紋の登録が困難になったり、認証性能が 低下したりすることがあります。なお、手を洗う、手を拭く、 認証する指を変える、指の登録範囲を広くするなど、お客様の 指の状態に合わせて対処することで、認証性能が改善されるこ とがあります。
	- ・お風呂上りなどで指がふやけている
	- ・指が水や汗などで濡れている
	- ・指が乾燥している
	- ・指に脂(ハンドクリームなど)が付着している
	- ・指が泥や油で汚れている
	- ・手荒れや、指に損傷(切傷やただれなど)がある
- ・指の表面が磨耗して指紋が薄い
- ・太ったりやせたりして指紋が変化した
- ・登録時に比べ、認証時の指の表面状態が極端に異なる ・指紋認証技術は、完全な本人認証・照合を保証するものではあ
- りません。当社では、本機を第三者に使用されたこと、または 使用できなかったことによって生じる損害に関しては、一切責 任を負いかねますのであらかじめご了承ください。

指紋を登録する

### $\overline{1}$

ホーム画面を上にフリック/スワイプ ● ◎ (設定)

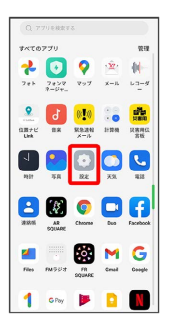

## $\overline{2}$

パスワードとセキュリティ

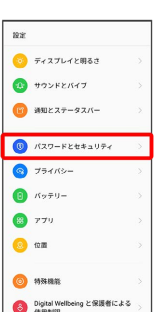

# $\overline{\mathbf{3}}$

指紋

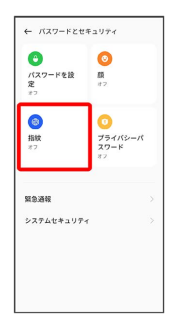

・確認画面が表示されたときは、画面の指示に従って操作してくだ さい。

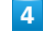

注意事項を確認して「続ける」

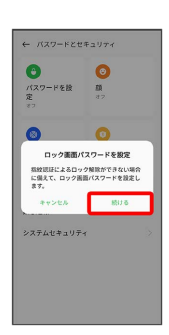

・ロック画面パスワードをすでに設定しているときは、ロックを解 除する操作を行います。

### $5<sub>5</sub>$

画面の指示に従ってロック画面パスワードを設定

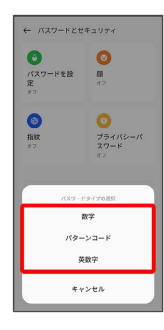

- ・確認画面が表示されたときは、画面の指示に従って操作してくだ さい。
- ・ロック画面パスワードの設定について詳しくは、「パスワードで 画面ロックを解除するように設定する」を参照してください。

#### $6<sup>1</sup>$

指紋センサーに指を当て、本機が振動したら離す

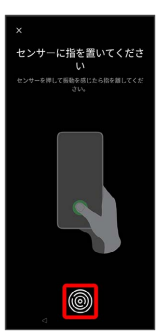

・指紋全体が登録できるまでくり返し、センサーに指を当てて離し ます。

#### $\overline{z}$

完了

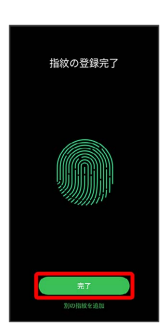

- ※3 指紋の登録が完了し、指紋設定画面が表示されます。
- ・確認画面が表示されたときは、画面の指示に従って操作してくだ さい。
- ・続けて別の指紋を登録する場合は、 別の指紋を追加 をタップし ます。

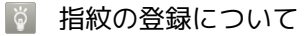

登録可能な指紋の件数 5件登録できます。

#### 指紋の登録が失敗するときは

指を少し強めに押し当てながらなぞってください。また、指を変 えることで、認証性能が改善されることがあります。

#### ■ 指紋登録時の操作

登録した指紋の名前を設定/変更する

指紋設定画面で登録した指紋の : ● 名前を変更 ● 名前 を入力 → 保存

#### 指紋を削除する

指紋設定画面で登録した指紋の ※ ● 削除 ● 削除

#### ■ 指紋センサー利用時のご注意

指紋センサー利用時は、次の点にご注意ください。

- ・ぶつけたり、強い衝撃を与えたりしないでください。故障およ び破損の原因となることがあります。また、指紋センサー表面 を引っかいたり、ボールペンやピンなどの先の尖ったものでつ ついたりしないでください。
- ・指紋センサー表面にシールなどを貼ったり、インクなどで塗り つぶしたりしないでください。
- ・指紋センサーにほこりや皮脂などの汚れなどが付着すると、指 紋の読み取りが困難になったり、認証性能が低下したりするこ とがあります。指紋センサー表面は時々清掃してください。
- ・指を当てる時間が短すぎたり長すぎたりすると、正常に認識で きないことがあります。できるだけ指紋の渦の中心が指紋セン サーの中央に触れるようにまっすぐに当ててください。
- ・指紋センサーに指を触れたまま指紋の登録や認証を開始する と、起動できない場合があります。指を離し、再度操作してく ださい。

# ■ 指紋認証を行う

## $\boxed{1}$

指紋認証を行う画面で、指紋センサーに指を当てる

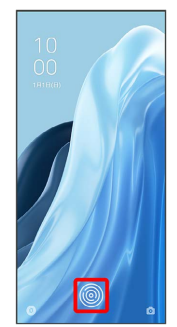

※2 指紋が認証されます。

認証されないときは

指を指紋センサーから離して、再度当ててください。